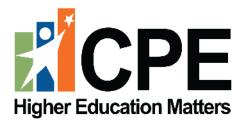

# New Academic Program Approval User Guide

Universities

<u>CPE Contact</u> Sheila Brothers, Senior Director of Academic Excellence and Student Success Email: <u>Sheila.Brothers@ky.gov</u>

# **Table of Contents**

| Introduction                   |    |
|--------------------------------|----|
| Getting Started                |    |
| New Certificates/Diploma Form  | 5  |
| Notification of Intent Form    | 8  |
| Program Information            | 9  |
| Demand                         | 11 |
| Unnecessary Duplication        | 13 |
| Cost                           | 14 |
| New Program Approval Form      |    |
| Basic Information Tab          | 15 |
| Overview Tab                   | 18 |
| Objectives Tab                 | 20 |
| Demand Tab                     | 22 |
| Cost Tab                       | 25 |
| Assess Tab                     | 26 |
| Advanced Practice<br>Doctorate | 27 |
| Comment Period                 | 28 |
| Next Steps                     | 28 |

# Introduction

This document guides users through the CPE Program Approval submission process. Please consult the <u>New Academic Program Approval Policy</u> for additional information, including definitions related to academic programming, eligibility status rules, and guidelines.

## New Diploma and Certificate Programs

The institution completes a New Diploma/Certificate Form through the online system. Programs are approved by CPE staff upon receipt of the completed form.

## All Degree Programs

The institution posts the Notification of Intent (NOI) to the online system. The notification is shared with the chief academic officers at other public universities. NOIs must be submitted by the 10th day of the month.

## Users

The Chief Academic Officer and one designee has access to the KPEDS program approval system. For any designee changes, the Chief Academic Officer should contact Sheila Brothers at <u>Sheila.Brothers@ky.gov</u> for a new username and password.

# **Getting Started**

Login to the Kentucky Postsecondary Education Data System (KPEDS) at <u>https://kpeds.ky.gov/login.aspx</u>.

| Kentucky Postsecondary Education Data System (KPEDS)                                                                                                    |
|----------------------------------------------------------------------------------------------------|
| Please enter your KPEDS username and password. If you have forgotten your password or would like to change your password, use the Reset Your Password feature below. If you have forgotten your username, contact the KPEDS help desk at <u>kpedshelp@ky.gov</u> for assistance between 8:00am and 4:30pm EST. |
| Username:                                                                                                    |
| Password: Login                                                                                                    |
| Reset Your Password                                                                                                    |
|                                                                                                    |
| For authorized KPEDS users only. For public reports and statistics, please visit the <u>Kentucky Postsecondary Education Data</u><br><u>Portal</u> .                                                                                                    |
| If you experience technical difficulties with the application, please contact the KPEDS Help Desk by email: <u>kpedshelp@ky.gov</u> .                                                                                                    |
| *                                                                                                    |
| KENTUCKY COUNCIL ON<br>POSTSECONDARY EDUCATION                                                                                                    |

Select the **Program Approval** button.

| Kentucky Postsecondary Education Data System (KPEDS)                                                      |
|----------------------------------------------------------------------------------------------------|
| Please select from the following options:                                                                 |
| Notification of Intent<br>Notify CPE of new programs your institution may propose in the next six months. |
| Program Approval<br>Review, submit or edit proposed academic programs.                                    |
| Program Inventory<br>Manage and edit existing program inventory.                                          |
| Logout                                                                                                    |

# **New Certificates/Diplomas**

If you are proposing a new certificate or diploma, click Add Diploma/Certificate.

|                 |   |        | Add New Proposal | Add Diploma/C | Certificate |
|-----------------|---|--------|------------------|---------------|-------------|
|                 |   |        |                  |               |             |
| Proposal Type   | : | Select |                  | ~             |             |
| Institution     | : | All    |                  | ~             |             |
| Degree Level    | : | Select |                  | ~             |             |
| CIP 2 Digits    | : | Select |                  | ~             |             |
| Submission Year | : | All    |                  | ~             |             |
| Proposal Status | : | All    |                  | ~             |             |
|                 |   | •      | -                |               |             |

A pop-up window will notify you that a diploma/certificate is not considered a substantive change by SACS. Select "Yes" to indicate you want to proceed.

You will see the screen shown below. All fields are required.

|               | acky Postsecondary Council on Postsecondary Council on Postsecondary |          |
|---------------|----------------------------------------------------------------------|----------|
| lome          | /                                                                    |          |
| lesources     | Incomplete                                                           | Jnlocked |
| dministration |                                                                      |          |
| ogout         | * Institution : Select 🗸                                             |          |
|               | * Program Type : Single Institution                                  | l        |
|               | * Program Name :                                                     |          |
|               | * Degree Level : Select 🗸                                            |          |
|               | * Degree Designation :                                               |          |
|               | * CIP Code (2-Digit) : Select                                        |          |
|               | * CIP Code : Select                                                  |          |
|               | * Minimum Credit Hours Required for Degree :                         |          |
|               | * Maximum Credit Hours Required for Degree :                         |          |
|               | * 100% F2F in classroom : 🗹 Yes 🗌 No                                 |          |
|               | * 100% Distance Learning : 🗌 Yes 🗌 No                                |          |
|               | * F2F / Distance Learning : QYes No                                  |          |
|               | * Program Implementation Date :                                      |          |
|               | Document Upload :                                                    |          |
|               | No uploaded file(s) present                                          |          |
|               | File Upload :                                                        |          |
|               | Upload                                                               |          |
|               | Comment:                                                             |          |
|               |                                                                      | 11       |

## **Institution Name**

Choose from the drop-down menu.

## **Program Type: Single Institution, Collaborative or Joint**

Choose one of the options from drop-down menu. Click here for complete definitions.

Single Institution – an academic program offered by one institution.

Collaborative Program – an academic program under the sponsorship of more than one institution or organization that contains elements of resource sharing agreed upon by the partners.

Joint Program – an academic program that is sponsored by two or more institutions leading to a single credential or degree, which is conferred by all participating institutions.

If two or more institutions create a collaborative or joint program with academic programs that are already offered at each institution, then the program does not need to undergo the new academic program approval process at either institution. If any partner institution does not already offer the academic program; that institution must submit the program for approval and provide a "Memorandum of Understanding" that outlines program responsibilities.

## **Program Name**

Include the institution's proposed name for the program.

#### **Degree Level**

Degree levels are based on IPEDS definitions. A full listing of degree and credential definitions can be found at The Integrated Postsecondary Education Data System.

## **Degree Designation**

Please select from the following designations: Diploma less than 9 semester credit hours Diploma 9-29 semester credit hours Diploma 30-60 semester credit hours Diploma 60 or more semester credit hours Undergraduate Certificate less than 9 semester credit hours Undergraduate Certificate 9-29 semester credit hours Undergraduate Certificate 30-60 semester credit hours Undergraduate Certificate 60 or more semester credit hours Post-Baccalaureate Certificate Post-Master's Certificate Post-Doctor's Degree Professional Practice Certificate

## CIP Code

Appropriate CIP code selection is important to the alignment with program, institutional, and statewide academic portfolio objectives. The National Center for Education Statistics provides a complete list of CIP codes.

Once a 2-digit CIP Code has been selected, please choose the most appropriate 6-digit CIP Code (a drop-down menu will display choices).

## Stackable Credential

The U.S. Department of Labor defines stackable credentials as those that are part of a sequence of credentials that can be accumulated over time and move an individual along a career pathway. Please indicate whether the program is a stackable credential.

## **Minimum Credit Hours Required**

Note the minimum credit hours needed to complete the certificate or diploma program.

## Maximum Credit Hours Required

Note the maximum number of credit hours that students can accumulate if they choose the track within a program that requires the most credit hours.

## 100% F2F in Classroom 100% Distance Learning F2F / Distance Learning

Legislators, media, and the general public often ask CPE which programs can be completed entirely online. Since a program may be offered in multiple ways, the form allows you to note that as well.

## **Program Implementation Date**

Provide a proposed implementation date. Since institutions may not know the specific date, please choose any day within the month and year that implementation is planned.

# **Notification of Intent (NOI)**

Select Notification of Intent to notify the Council of intent to create a new program. The institution will post to the online system by the **10<sup>th</sup> of the month.** All submitted notifications are shared with the chief academic officers at their regular meetings. Once a NOI is approved by CPE staff, an institution may submit a proposal.

| Kentucky Postsecondary Education Data<br>System (KPEDS)                                                      |  |  |
|----------------------------------------------------------------------------------------------------|--|--|
| Please select from the following options:                                                                    |  |  |
| Notification of Intent<br>Notify CPE of new programs your institution may propose in the next six<br>months. |  |  |
| Program Approval<br>Review, submit or edit proposed academic programs.                                       |  |  |
| Program Inventory<br>Manage and edit existing program inventory.                                             |  |  |
| Logout                                                                                                    |  |  |

Proposals must be submitted within one year of NOI approval.

To add a Notification of Intent, click either "Add NOI" button. You will be directed to a page asking you to provide the program title, degree level, and a brief program description.

| + Add NOI             | + Add NOI          |
|-----------------------|--------------------|
| Q Search NOI          |                    |
| Institution           | Program Name       |
| ALL ~                 | ĥ                  |
| Degree Level          | CIP Code (2-Digit) |
| Select ~              | Select ~           |
| Year Submitted Search |                    |
| 2024 v Q Search       |                    |
|                       |                    |

## Below is a screen shot of the NOI page.

| NOI (Notification Of Intent)                                                                                                    |                                                                                                    | Council on Postsecondary Educatic<br>Logo                                                                                              |
|----------------------------------------------------------------------------------------------------|----------------------------------------------------------------------------------------------------|----------------------------------------------------------------------------------------------------|
| Institution: University of Louisville                                                                                                    | NOI ID # 1241                                                                                                    | Status: Approved on 7/7/20                                                                                                    |
| ✓ Program Information ●                                                                                                    |                                                                                                    |                                                                                                    |
| Institution                                                                                                    |                                                                                                    |                                                                                                    |
| University of Louisville                                                                                                    |                                                                                                    | ~                                                                                                    |
| Program Name                                                                                                    |                                                                                                    |                                                                                                    |
| General Studies                                                                                                    |                                                                                                    |                                                                                                    |
| Program Description                                                                                                    |                                                                                                    | 10                                                                                                    |
| We are proposing a BS in General Studies degree program that u<br>college credits but stopped-out of college and do not have a back<br>stopped-out of school thus, the program will not be competing w<br>students who have accumulated credits but have not completed<br>to the Liberal Studies program), and students admitted to this p | helor's degree. Admission to the program<br>vith existing programs for first time fresh<br>a degree program. The program will be | n will be limited to adults with credits who<br>men nor will it be appropriate for current<br>housed in the A&S Dean's Office (similar |
| <ul> <li>Will this program replace or enhance any existing programs(s) or t<br/>specify.</li> </ul>                                                                                                    | racks, concentrations, or specializations wi                                                                                     | ithin an existing program? If yes, please                                                                                              |
| No.                                                                                                    |                                                                                                    |                                                                                                    |
|                                                                                                    |                                                                                                    |                                                                                                    |
|                                                                                                    |                                                                                                    |                                                                                                    |

## **Program Information**

#### Institution

Please select from the drop-down menu.

#### **Program Name**

Include the institution's proposed name for the program.

## **Program Description**

Provide a brief overview of the program and its objectives.

# Will this program replace or enhance any existing programs(s) or tracks, concentrations, or specializations within an existing program? If yes, please specify.

Please indicate whether the program replaces or enhances any existing programs.

#### Degree Level

Degree levels are based on IPEDS definitions. A full listing of degree and credential definitions can be found at The Integrated Postsecondary Education Data System.

#### **Degree Designation**

Select a degree designation from the drop-down menu.

## CIP Code (2-Digit)

## CIP Code

Choose the most appropriate CIP code. Once you choose the 2-digit code, the 4-digit codes within that CIP will populate the "CIP Code" drop-down menu. Appropriate CIP code selection is important to the alignment of program, institutional, and statewide academic portfolio objectives.

## **Credit Hours**

Note the number of credit hours students must earn to complete the program.

## Institution Board Approval Date

Provide the date of approval by the institution's board.

## Proposed/Expected Institutional Board Approval Date

Although the NOI can be submitted before board approval, the institutional governing board should approve the program prior to submitting the full proposal to the online program approval system.

## **Proposed Implementation Date**

Provide a proposed implementation date. Since institutions may not know a specific date, please choose any day within the month and year that the implementation is planned.

## **Demand**

## Student Demand

Fill in the table with the projected number of students enrolled and degrees conferred in the first five years of the program. The Gray Data Scorecard must be provided via pdf upload for Student and Employer Demand sections.

| Student Demand |        |        |        |        |
|----------------|--------|--------|--------|--------|
| *Year1         | *Year2 | *Year3 | *Year4 | *Year5 |
| 15             | 38     | 65     | 94     | 126    |
|                |        |        |        |        |

#### **Market Demand**

Institutions should provide a strong rationale for why this program is needed.

#### **Employer Demand**

Fill in the following table with projected employment at the regional, state, and national levels.

| Regional Average Wage (\$) | Regional # of Openings          | Regional Growth Projections (     |
|----------------------------|---------------------------------|-----------------------------------|
| 0                          | 0                               | 0                                 |
| State Average Wage (\$)    | <pre>#State # of Openings</pre> | *State Growth Projections (%)     |
| 0                          | 0                               | 0                                 |
| National Average Wage (\$) | *National # of Openings         | * National Growth Projections (9) |
| 0                          | 0                               | 0                                 |

Indicate source of market demand information and timeframe for growth projections Most of the current Bureau of Labor Statistics projections are for 2016-2026. If additional sources are used, please note data source and the time frame for projections. Other sources include:

Georgetown University Center on Education and the Workforce

Bureau of Labor Statistics' Occupational Outlook Handbook

Kentucky Center for Statistics

Kentucky's Workforce Progress and Challenges 2018 V2.indd (kychamber.com)

## Kentucky, Bridging the Talent Gap

Document - <u>https://www.bridgingthetalentgap.org/wp-content/uploads/2017/05/</u> KY-Statewide.pdf

Interactive website: https://bridgingthetalentgap.org/dashboards/

## **Academic Demand**

If this is not a program designed for students to enter the workforce immediately after graduation, please indicate the skills graduates will attain, the types of graduate programs in which the graduates are most likely to enroll, and the types of jobs that graduates will eventually seek.

## **Unnecessary Duplication**

## **Similar Programs**

The NOI will pre-populate with data on similar programs based on CIP codes. Institutions may also refer to other programs that are similar but are classified in a different CIP code. For each similar program, complete information on the following areas:

## **Comparison of Objectives/Focus/Curriculum to Similar Programs**

Explain the differences in curriculum, focus, and/or objectives. If the proposed program curriculum does not differ substantially from existing programs, then describe potential collaborations with offering institutions.

## **Comparison of Student Populations**

Describe how your target student population is different from those at other institutions and explain how your program reaches this new population (e.g., the proposed program is completely online while other programs are face-to-face or hybrid).

## Access to Existing Programs

Explain how/why existing programs cannot reach your target population and/or provide evidence that existing programs do not have the capacity to meet current student demand (e.g., the number of students on an enrollment waiting list).

## **Feedback from Other Institutions**

Summarize feedback from colleagues at institutions with similar programs.

## <u>Cost</u>

Provide a summary of revenues and expenditures.

| Projected Revenue over Next Five Years     | \$                |
|--------------------------------------------|-------------------|
| Projected Expenses over Next Five<br>Years | \$                |
| Net Cost over Next Five Years              | Auto- calculation |

## Will additional faculty be needed?

If yes, please explain how the institution will pay for these additional costs.

## Provide a budgetary rationale for creating this new program.

Institutions should explain how the program will be funded, what other programs will be affected, and why this program is considered both an efficient and effective use of funds.

# **New Degree Programs**

To propose a new degree program, click Add New Proposal.

| am        |                          |
|-----------|--------------------------|
|           | Add New Proposal Add Dip |
|           |                          |
| I Type :  | Select                   |
| itution : | All                      |
| + Level : | Select                   |
| Digits :  | Select                   |
| n Year :  | All                      |
| Status :  | All                      |
|           | OR                       |
| osal Id : | Search Clear             |

Basic Info Tab You will see the following screen.

|                                | cky Postsecondary<br>gram Proposal System                                                                                      | Welcome Stephanie Mayberry<br>Council on Postsecondary Education<br>Logout |
|--------------------------------|----------------------------------------------------------------------------------------------------|----------------------------------------------------------------------------|
|                                | NORTHERN<br>KENTUCKY<br>UNVERSITY ** BA-BACHELOR OF ARTS<br>13.0901-Social and Philosophical Foundations                       | s of Education.                                                            |
| ubmission Date : Wed           | Inesday, May 26, 2021 Er                                                                                                    | nd of Review Date : Friday, June 25, 2021                                  |
| Home                           | Basic Info Overview Objectives Demand Cost                                                                                     | Assess                                                                     |
| Full Proposal<br>User Comments | ALL RED highlighted fields must be filled in. If the highlighted field is lef form (Please scroll down to see all the fields). | t blank the system will not let you Save                                   |
| Reports                        | Provide La 2002                                                                                                    |                                                                            |
| Resources                      | Proposal Id : 2992                                                                                                    |                                                                            |
| Administration                 | * Institution : Northern Kentucky University                                                                                   |                                                                            |
| Logout                         | Program Name: Education, Culture and Society                                                                                   |                                                                            |
| Pre-Proposal Status            |                                                                                                    |                                                                            |
| Under                          | * Degree Level : Baccalaureate                                                                                                 | ~                                                                          |
| Review                         | * Degree Designation : BACHELOR OF ARTS (BA)                                                                                   | ✓ Add                                                                      |
| Locked                         |                                                                                                    |                                                                            |
| • <u>View more status</u>      | BACHELOR OF ARTS(BA)                                                                                                    |                                                                            |
| Action                         | Remove Degree Design                                                                                                    | nation(s)                                                                  |
| Submit for approva V Go        |                                                                                                    |                                                                            |
|                                | * CIP Code (2-Digit) : 13-EDUCATION.                                                                                           | ~                                                                          |
|                                | CIP Code : 13.0901-Social and Philosophical Foundations of Education                                                           | cation. 🗸                                                                  |
|                                | * Is this program an <u>advanced practice doctorate?</u> Yes <b>V</b> No                                                       |                                                                            |
|                                | * Program Type : Single Institution                                                                                            | ✓ Help                                                                     |
|                                | * Proposed Implementation Date : 08/01/2021                                                                                    | 12                                                                         |
|                                | Institutional Contact Informati                                                                                                | on                                                                         |
|                                | * First Name : Sara * Last Na                                                                                                  | me : Runge                                                                 |

## Institution

Choose from the drop-down menu.

## **Program Name**

Include the institution's proposed name for the program.

## Degree Level

Select from drop-down menu.

## **Degree Designation**

Select from the designations listed in the drop-down menu. Be sure to click "Add."

## CIP Code (2-Digit)

Appropriate CIP code selection is important to the alignment of program, institutional, and statewide academic portfolio objectives. <u>A complete list of CIP codes</u> is available through the Integrated Postsecondary Education Data System.

## **CIP Code**

Once a 2-digit CIP Code has been selected, please choose the most appropriate 6-digit CIP Code (a drop-down menu will display choices).

## Is this program an advanced practice doctorate<sup>1</sup>?

Advanced practice doctorates are programs of study beyond the master's degree designed to meet the workforce and applied research needs of a profession. Select Yes/No.

## Program Type: Single Institution, Collaborative or Joint

Select one of the choices from drop-down menu. Click <u>here</u> for complete definitions. Single Institution – an academic program offered by one institution.

Collaborative Program – an academic program under the sponsorship of more than one institution or organization that contains elements of a resource sharing agreed upon by the partners.

Joint Program – an academic program that is sponsored by two or more institutions leading to a single credential or degree, which is conferred by all participating institutions.

If two or more institutions create a collaborative or joint program with academic programs that are **already** offered by each institution, the program does not need to undergo the new academic program approval process at either institution. If any partner institution **does not already** offer the academic program, that institution must submit the program for approval and provide a "Memorandum of Understanding" that outlines program responsibilities and fiscal arrangements among participating institutions.

## Proposed Implementation Date

Choose an estimated day, month, and year of the planned implementation.

<sup>&</sup>lt;sup>1</sup> There are supplemental questions at the end of this file that must be responded to for new advanced practice doctorates. If submitting such a proposal, respond to the supplemental questions at the end of this file (page 11) and email a PDF of the file to <u>Sheila.Brothers@ky.gov</u>.

## Institutional Contact Information

Submit contact information for the program director: First Name, Last Name, Title, Email, and Phone.

**Date of Governing Board Approval** The governing board should approve before submission to the online program approval system.

## **Overview Tab**

You will see a screen similar to the one below.

| Basic Info                                                                     | Overview                                                                                                    | Objectives                                                                                                    | Demand                                                                                                    | Cost                                                                                                    | Assess                                                                                                    |                                                                                                    |          |
|--------------------------------------------------------------------------------|----------------------------------------------------------------------------------------------------|----------------------------------------------------------------------------------------------------|----------------------------------------------------------------------------------------------------|----------------------------------------------------------------------------------------------------|----------------------------------------------------------------------------------------------------|----------------------------------------------------------------------------------------------------|----------|
|                                                                                | Centrality                                                                                                    | to the Institution                                                                                                    | on's Mission a                                                                                                    | nd Consisten                                                                                                    | cy with State's Go                                                                                                    | als                                                                                                    |          |
| Under Reviev                                                                   | v                                                                                                    |                                                                                                    |                                                                                                    |                                                                                                    |                                                                                                    | Lock                                                                                                    | ced 🕻    |
| * Provide a b                                                                  | orief description of                                                                                                    | the program with i                                                                                                    | its estimated dat                                                                                                    | e of implementa                                                                                                    | ition.                                                                                                    |                                                                                                    |          |
| inno<br>Educ<br>cour<br>asse<br>as a<br>a va<br>with<br>prog<br>tear<br>Does t | ovative and pra<br>cation is broad<br>rses in social<br>essment; equity<br>a set of behavi<br>ariety of cross<br>n common territ<br>gram and embedd<br>thing certifica<br>this progam have | ctical understa<br>ly defined to i<br>foundations of<br>and education;<br>ors, attitudes,<br>-cultural situa<br>ory, interactio | andings of education; function<br>education; function<br>and the culme<br>and beliefs<br>ations. Society<br>on, and culture<br>ation.<br>ation.<br>D2 Yes | cation from m<br>school conte<br>ndamentals in<br>inating capst<br>that allow a<br>y is broadly<br>e. All three<br>he program do<br>(If yes,<br>item.) | s to develop and a<br>ultidisciplinary p<br>xts as well as non<br>curriculum, instr<br>one. Culture is br<br>professional to be<br>defined as a group<br>are interwoven th<br>es not lead to Pri<br>please add at least or<br>titution. | perspectives.<br>p-formal<br>ruction, and<br>roadly defined<br>e effective in<br>o of people<br>proughout the<br>imaryK-12 | •        |
| dev<br>oth<br>you                                                              | elopment, stud<br>The program's<br>er programs act<br>th and communi<br>(d) teaching a                                                                                                    | ent success, and<br>core courses dr<br>ross the univers<br>ty studies; (b)<br>and learning.                                     | d community en<br>raw from the C<br>sity for conce<br>diversity and                                                                                       | gagement:<br>college of Edu<br>ntration cour<br>social justi                                                                                           | ic innovation, tal<br>ucation, in collab<br>rses in four thema<br>ice; (c) workforce<br>current and futur                                                                                                    | oration with<br>tic areas: (a<br>development;                                                                              | )        |
| . Is an approv                                                                 | al letter from Edu                                                                                                    | cation Professional                                                                                                    | Standards Board                                                                                                    | l (EPSB) require                                                                                                    | d?                                                                                                    | 🗌 Yes                                                                                                    | Z No     |
| 4. Is there a sp                                                               |                                                                                                    | ing agency related                                                                                                    |                                                                                                    |                                                                                                    |                                                                                                    |                                                                                                    | <b>1</b> |

1. Provide a brief description of the program with its estimated date of implementation. Be sure to provide a description of the program that is readily understandable to a constituent who is not familiar with the proposed discipline.

## Does this program have any tracks? Yes/No

If yes, please add at least one program track item [to the description of the curriculum].

- 2. Describe how the new program is consistent with the mission and goals of the institution. Review your institution's mission and strategic plan. Highlight which areas of the academic plan will be furthered by implementing this program. Describe how the program will address the institution's mission and strategic goals.
- 3. Is an approval letter from Education Professional Standards Board (EPSB) required? EPSB is charged with establishing standards of performance for preparation programs and approving educator preparation programs at colleges and universities. Yes/No.

4. Is there a specialized accrediting agency related to this program? Yes/No If yes, identify the accreditor.

If no, will accreditation be sought?

- 5. **Does this program have a clinical component? Yes/No** If yes, discuss the nature, appropriateness, and availability of clinical sites.
- 6. Describe the rationale and need for the program and include how the institution determined need.

You may use the same language that you submit to SACSCOC as part of the SACSCOC Substantive Change documentation.

NOTE: You must push "SAVE" at the bottom of the page to move to the next Tab.

•••

## **Objectives Tab**

. . .

**-**...

| Basic Info           | Overview                                            | Objectives                        | Demand                                            | Cost                                           | Assess                                                                                                    |            |
|----------------------|-----------------------------------------------------|-----------------------------------|---------------------------------------------------|------------------------------------------------|----------------------------------------------------------------------------------------------------|------------|
|                      |                                                     | Program                           | Quality and S                                     | tudent Succe                                   | 55                                                                                                    |            |
| Incomplete           |                                                     |                                   |                                                   |                                                | 1                                                                                                    | Unlocked 🕻 |
| The curriculum       | should be structu                                   | red to meet the st                | ated objectives a                                 | nd student learn                               | ing outcomes of the program.                                                                                                  |            |
| . Provide spec       | ific programming                                    | goals (objectives)                | and specific stude                                | ent learning outo                              | omes for the program.                                                                                                    |            |
| * The                | curriculum is a                                     | lesigned specif:                  | ically to alig                                    | n with the pr                                  | ogram objectives.                                                                                                    | -          |
| Obio                 | ctiva 1. Studa                                      | te uill demonst                   | tasta knowlada                                    | a shout found                                  | ational and contemporary                                                                                                    |            |
|                      |                                                     |                                   |                                                   |                                                | ducation at various level                                                                                                    | s and 🔻    |
|                      | stages.                                             |                                   |                                                   |                                                |                                                                                                    | 1          |
| 2. Describe how      | v the student lear                                  | ning outcomes for                 | the program will                                  | be assessed.                                   |                                                                                                    |            |
| theo<br>stag<br>used | ries, and pract<br>es. Assessment<br>to evaluate to | ices in formal<br>through Worksho | and non-forma<br>op Observation<br>departments, s | l education a<br>Critique/Ana<br>chools, and c | l and contemporary concep<br>t various levels and life<br>lysis. The results will<br>olleges to gather best<br>sciplinary and |            |
| If you               | wish to upload su                                   | porting document                  | s for student lear                                | ning outcomes,                                 | please include those here:                                                                                                    |            |
| No                   | uploaded file(s)                                    | present                           |                                                   |                                                |                                                                                                    |            |
| File I               | Jpload :                                            |                                   |                                                   |                                                | Select File                                                                                                    |            |
|                      |                                                     |                                   | Uplo                                              | ad                                             |                                                                                                    |            |
| 3. Highlight any     | / distinctive qualit                                | es of this propose                | d program.                                        |                                                |                                                                                                    |            |
|                      |                                                     |                                   |                                                   | ontions such                                   | as career-oriented inter                                                                                                    | nching     |

candidates with experiential learning. The capstone provides candidates the opportunity to

## 1. Provide specific programming goals (objectives) and specific learning outcomes for the program.

This guestion pertains to program-level learning outcomes. Explain how the curriculum achieves the program-level student learning outcomes by describing the relationship between the overall curriculum or the major curricular components and the program objectives.

You may provide a narrative, a visual (chart, table, graphic), or both to demonstrate the relationship between course-level student learning outcomes and program-level student learning outcomes.

2. Describe how the student learning outcomes for the program will be assessed. Include all direct and indirect assessment methods used to evaluate program-level learning outcomes.

Explain which student learning outcome(s) will be assessed by each assessment method and how frequently each assessment method is administered. Explain how assessment results will be used to make improvements to the program.

Institutions may upload supporting documents for student learning outcomes via the file upload area.

- **3. Highlight any distinctive qualities of this proposed program.** Note any faculty, curricular or other distinguishing characteristics of the program.
- 4. Describe the admissions and graduation requirements of the program. Be as detailed as possible and address both admissions and graduation requirements.
- 5. Please provide the total number of hours required for the degree Total number of hours required for degree:

## Number of hours in degree program core:

"Core" is defined as the set of courses required by all students within a major or area.

#### Number of hours in track:

A "track" is defined as the set of courses designed to develop expertise within a major or area at the undergraduate level.

A "concentration" is defined as the set of courses designed to develop expertise within a major or area at the master's level.

## Number of hours in guided electives

A guided elective (or "advised elective") is any elective that is part of a major. Student must earn a C or higher for the elective to be accepted.

#### Number of hours in free electives

A free elective is any academic area not required for a major or minor.

## 6. List courses under the appropriate curricular headings.

[Do this by downloading the course template from within this question in KPEDS, filling it out, and uploading it.]

- 7. Describe administrative oversight to ensure program quality. You may use the same language provided to SACSCOC as part of the substantive change documentation.
- 8. For a program offered in a compressed period, describe the methodology for determining that knowledge and competencies gained are comparable to those required in traditional formats.

You may use the same language provided to SACSCOC as part of the substantive change documentation.

NOTE: You must push "SAVE" at the bottom of the page to move to the next Tab.

## **Demand Tab**

This is a partial screen shot of what you will see.

| sic Info                                                                                                    | Overview           | Objectives          | Demand            | Cost                  | Assess              |    |  |  |  |  |
|----------------------------------------------------------------------------------------------------|--------------------|---------------------|-------------------|-----------------------|---------------------|----|--|--|--|--|
| Program Demand/Unnecessary Duplication                                                                                                    |                    |                     |                   |                       |                     |    |  |  |  |  |
| aved Unlocked 🗐                                                                                                    |                    |                     |                   |                       |                     |    |  |  |  |  |
| 1. Student                                                                                                    | Demand:            |                     |                   |                       |                     |    |  |  |  |  |
| a. Provide evidence of student demand. Evidence of student demand is typically in the form of surveys of potential<br>students or enrollments in related programs at the institution, but other methods of gauging student demand are<br>acceptable. Note if it replaces another program in campus. |                    |                     |                   |                       |                     |    |  |  |  |  |
| this i                                                                                                    | s a test of stu    | udent demand        |                   |                       |                     |    |  |  |  |  |
|                                                                                                    |                    |                     |                   |                       |                     |    |  |  |  |  |
|                                                                                                    |                    |                     |                   |                       |                     |    |  |  |  |  |
|                                                                                                    |                    |                     |                   |                       |                     |    |  |  |  |  |
| h Project                                                                                                    | t estimated studer | at enrollment and d | learees conferred | for the first five ve | ars of the program. | 11 |  |  |  |  |

| Academic Year | Degrees Conferred | Enrollments (Headcount) – Fall<br>Semester |
|---------------|-------------------|--------------------------------------------|
| 2024-25       | 0                 | 5                                          |
| 2025-26       | 3                 | 5                                          |
| 2026-27       | 5                 | 20                                         |
| 2027-28       | 12                | 20                                         |
| 2028-29       | 12                | 20                                         |

## 1. Student Demand

a. Provide evidence of student demand. Evidence of student demand is typically in the form of surveys of potential students or enrollments in related programs at the institution, but other methods of gauging student demand are acceptable. Note if it replaces another program on campus.

If student surveys have been collected, provide information regarding sample size, sampling methodology, and response rate.

The institution must demonstrate that it has systematically gathered data, studied the data, and can reasonably estimate student demand for the program. <u>Anecdotal evidence is not sufficient.</u>

# b. Project estimated student enrollment and degrees conferred for the first five years of the program.

Enter numbers into the online form.

- c. 4-YEAR INSTITUTIONS ONLY: Please provide Gray Associates Program Evaluation System Scorecard data snapshot for new program. You must upload at least one file.
- 2. Employer Demand. If the program is designed for students to enter the workforce immediately, please complete the following table.
- a. Describe the types of jobs available for graduates, average wages for these jobs, and the number of anticipated openings for each job type.

Complete the information for each type of job available.

| Type Of Job                     | 11 |
|---------------------------------|----|
| Regional Average Wage (USD) 0   |    |
| Regional # of Openings 0        |    |
| Regional Growth Projections (%) |    |
| State Average Wage (USD) 0      |    |
| State # of Openings 0           |    |
| State Growth Projections (%)    |    |
| National Average Wage (USD) 0   |    |
| National # of Openings 0        |    |
| National Growth Projections (%) |    |
| Add Clear                       | ]  |
|                                 |    |

Click "Add" after data have been entered.

b. Clearly describe evidence of employer demand. Such evidence may include employer surveys, current labor market analyses, and future human resources projections. Where appropriate, evidence should demonstrate employers' preferences for graduates of the proposed program over persons having alternative credentials, as well as employers' willingness to pay higher salaries to graduates of the proposed program. Note if it replaces another program on campus.

The links below are helpful resources on employer demand statistics.

U.S. Department of Labor, BLS - Occupational Outlook Handbook:

Explains the education and training needed, earnings, expected job prospects, nature of the work, and working conditions for hundreds of different types of jobs.

Burning Glass Technologies | Real-Time Job Market Analytics Software Provides real-time data on job growth, skills in demand, and labor market trends.

<u>Career One Stop – U.S. Department of Labor, Employment and Training Administration:</u> Provides occupation profiles and information on fastest growing occupations, occupations with the most openings, the highest paying occupations, and other useful statistics.

## Kentucky Labor Market Information:

State- and region-level labor market statistics, occupational information, industry data, and workforce training information.

## 3. Academic Disciplinary Needs

If the program proposal is in response to changes in an academic disciplinary need, please outline those changes. Explain why these changes to the discipline necessitate development of a new program.

## 4. Similar Programs

a. A new program may serve the same potential student population. The proposed program must be sufficiently different from existing programs in the state or access to existing programs must be sufficiently limited to warrant initiation of a new program.

The system will populate a table with information about similar programs offered.

b. If there are similar programs, you will be asked two additional questions.

Provide the following information: a comparison of objectives/focus/curriculum to similar programs, student populations, access to existing programs, and feedback from other institutions.

c. How will the program support or be supported by other programs within the institution? Explain any shared faculty, shared courses, collaborative research, etc. within the proposing institution or with other institutions.

NOTE: You must push "SAVE" at the bottom of the page to move to the next Tab.

## <u>Cost</u>

This is a partial screen shot of what you will see.

| Basic Info                               | Overview | Objectives | Demand | Cost | Assess |      |  |  |
|------------------------------------------|----------|------------|--------|------|--------|------|--|--|
| Cost and Funding of the Proposed Program |          |            |        |      |        |      |  |  |
| Under Review                             |          |            |        |      |        | Lock |  |  |

The resource requirements and planned sources of funding of the proposed program must be detailed in order to asses adequacy of the resources to support a quality program. This assessment is to ensure that the program will be efficient resource utilization and to assess the impact of this proposed program on the institution's overall need for funds.

1. Please provide documentation that includes the following (NOTE: THIS APPLIES TO ALL SUBMISSIONS):

i. a description of financial resources available to support the proposed change, including a budget for the first five years the proposed change.

ii. projected revenues and expenditures and cash flow for the proposed change.

iii. the amount of resources going to institutions or organizations for contractual or support services for the proposed cha

iv. the operational, management, and physical resources available for the change.

v. Contingency plans in the event that required resources do not materialize.

If you wish to upload your documents in lieu of the Cost/Funding template--or if you have supplemental documentation-please use the file uploads:

|   | Total Record Count: 2                          |   |   |  |  |
|---|------------------------------------------------|---|---|--|--|
|   | File Name                                      |   |   |  |  |
| 0 | BA Education Culture Society Funding.xlsx      | 0 | 3 |  |  |
| Ø | BA Education, Culture and Society Budget .xlsx | 0 | 3 |  |  |

The resource requirements and planned sources of funding of the proposed program must be detailed in order to assess the adequacy of the resources to support a quality program. This cost information is required for all program proposals.

## **Cost/Funding Explanation**

Complete the following table for the first five years of the proposed program and provide an explanation of how the institution will sustain funding needs. The total funding and expenses in the table should be the same, or explain sources(s) of additional funding for the proposed program.

| A. Funding Sources, by year of program           |        | 1 <sup>st</sup> Year | 2 <sup>nd</sup> Year | 3 <sup>rd</sup> Year | 4 <sup>th</sup> Year 5 | <sup>th</sup> Year |  |  |  |
|--------------------------------------------------|--------|----------------------|----------------------|----------------------|------------------------|--------------------|--|--|--|
| Total Resources Available from Federal Sources   |        |                      |                      |                      |                        |                    |  |  |  |
| New :                                            | 0      | 0                    | 0                    | 0                    | 0                      |                    |  |  |  |
| Existing :                                       | 0      | 0                    | 0                    | 0                    | 0                      |                    |  |  |  |
| Narrative Explanation/Justification :            |        |                      |                      |                      |                        | /                  |  |  |  |
| Total Resources Available from Other Non-State S | ources |                      |                      |                      |                        |                    |  |  |  |
| New :                                            | 0      | 0                    | 0                    | 0                    | 0                      |                    |  |  |  |
| Existing :                                       | 0      | 0                    | 0                    | 0                    | 0                      |                    |  |  |  |
| Narrative Explanation/Justification :            |        |                      |                      |                      |                        |                    |  |  |  |
| State Resources                                  |        |                      |                      |                      |                        |                    |  |  |  |
| New :                                            | 0      | 0                    | 0                    | 0                    | 0                      |                    |  |  |  |
|                                                  | •      | •                    | •                    | •                    |                        |                    |  |  |  |

## <u>Assess</u>

1. What are the plans to evaluate students' post-graduate success?

## Supplemental Questions for Advanced Practice Doctorate

Comprehensive universities proposing an advanced practice doctorate must complete the following information.

- Describe how the doctorate builds upon the reputation and resources of the existing master's degree program in the field.
- Provide a description of the master's program or programs and note any distinctive qualities of these programs, as well as any national recognition bestowed upon the program.
- Explain the new practice or licensure requirements in the profession and/or requirements by specialized accrediting agencies that necessitate a new doctoral program.
- Provide any evidence, such as a professional organization or an accrediting agency, requiring a doctorate in order for graduates to practice or advance in the field of study.
- Explain the impact of the proposed program on undergraduate education at the institution. Within the explanation, note specifically if new undergraduate courses in the field will be needed, or if any courses will be cut.
- If there is no impact on undergraduate education, please provide a synopsis of how a new doctorate can be developed and implemented without financial or staffing implications for undergraduate education.
- Provide evidence that funding for the program will not impair funding of any existing program at any other public university.
  - Upload a letter from each institution with a similar program stating that the proposed program will not negatively impact their existing program.
  - o Include a summary of financial information from institutions with similar programs.

## Commenting on a Proposal

Institutional representatives will be notified via e-mail when new proposals have been posted to the Program Approval System. The comment period for proposals is limited to 30 days. During this time, each institution should review the proposal and post any comments or questions. If institutional representatives do not post a comment or question within the 30-day period, this will constitute **implicit consent**.

## To post a comment or question:

Click the pencil icon next to the program that you would like to review. This will open the proposal. Choose the tab (Cost, Assessment, etc.) that is relevant to your comment. Then, click "User Comments" on the left side of the screen. Click the "Add Comment" button to add your comment to the proposal.

## Next Steps

An approval notification will be sent via email. Upon receipt of approval, the institutional representative with access to the program inventory must go to the Program Inventory system and provide the required information. The program will not be active in the inventory until the last step is completed by the institution and approved by CPE staff.